## **Backlog Courrier - Fonctionnalité #28311**

## **EPIC - Portfolio de griffes - Actions et griffe par défaut**

14/03/2024 10:54 - Emmanuel DILLARD

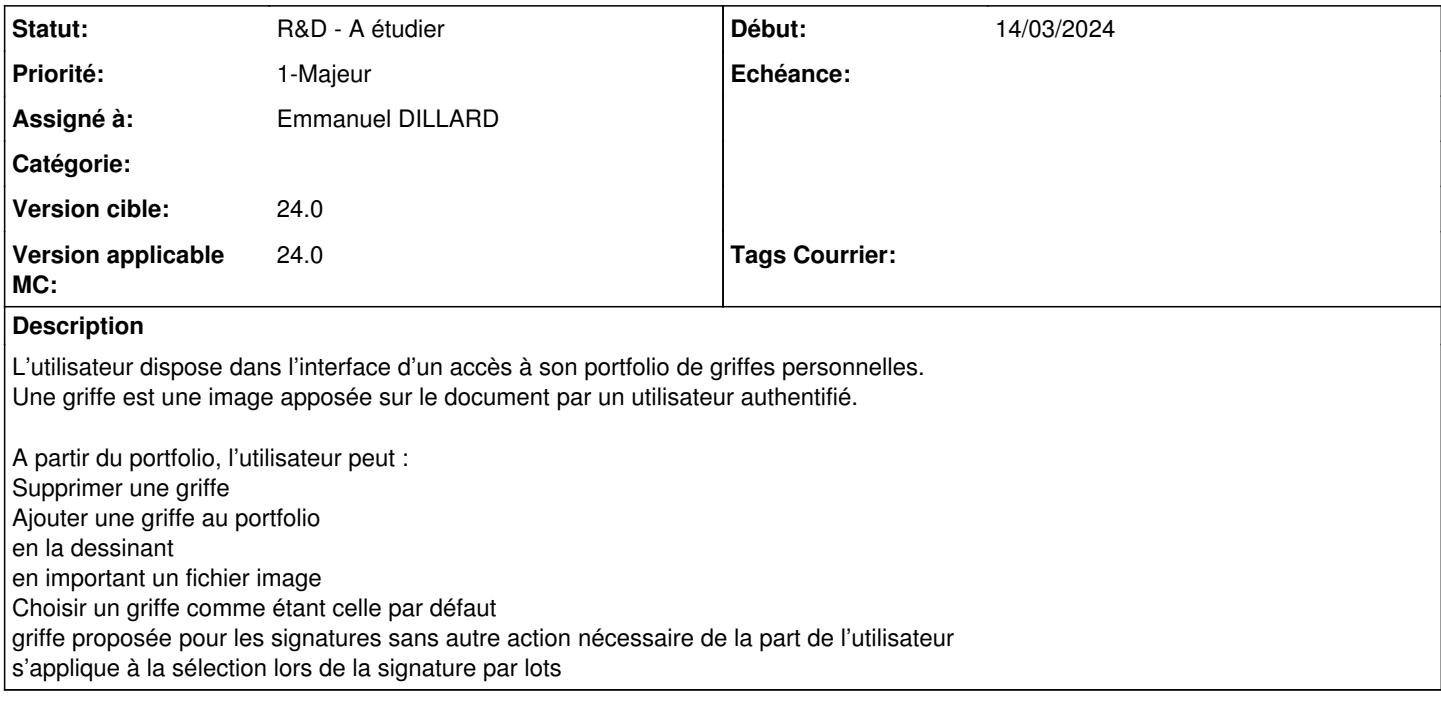